# Introduction to R/RStudio

#### **Outline**

What is R and why do we use it?

Downloading R and RStudio

Basics of using R

Objects, assigning, and functions

Summary

#### **Outline**

What is R and why do we use it?

Downloading R and RStudio

- EX: download and start using

#### Basics of using R

- EX: Trying out commands

Objects, assigning, and functions

- EX: Using objects and functions in R

**Summary** 

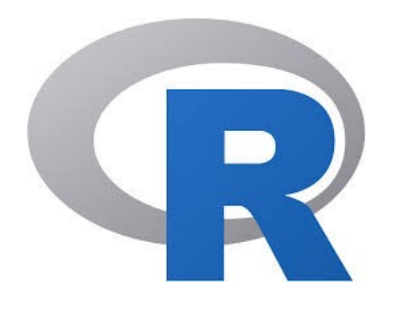

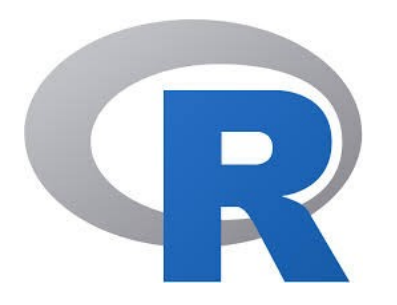

#### **Who has heard of R before?**

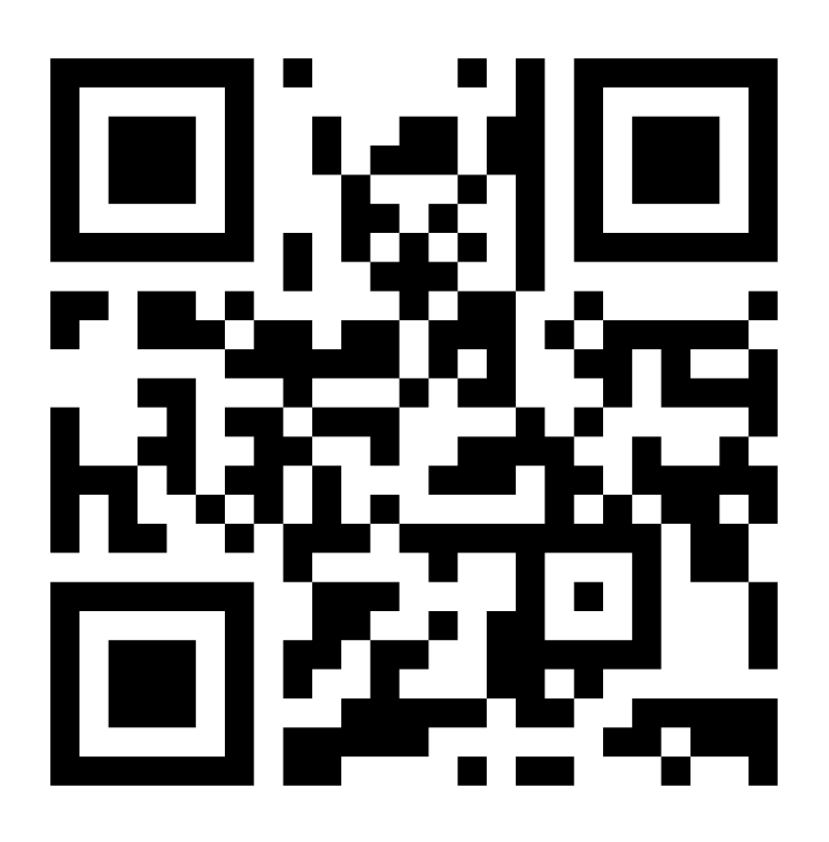

https://www.menti.com/28mosciyxe

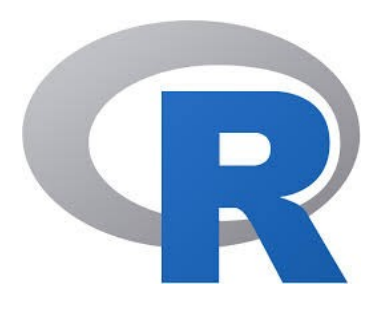

Open-source (FREE)

Statistical programming language

Widely used (popular) and cross platform

Flexible

Interpreted language (no need to compile)

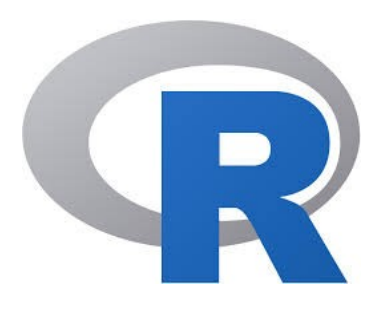

Open-source (FREE)

Statistical programming language

Widely used (popular) and cross platform

Flexible

Interpreted language (no need to compile)

**Object orientated** 

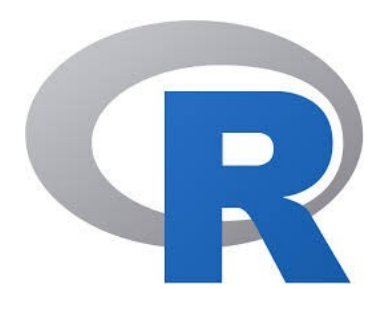

Language – so we have some new words:

**Script**

**Comment**

**Assign**

**Function**

**Argument**

**Object**

#### How to use R

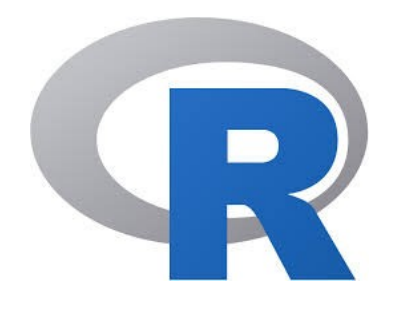

#### How to use R

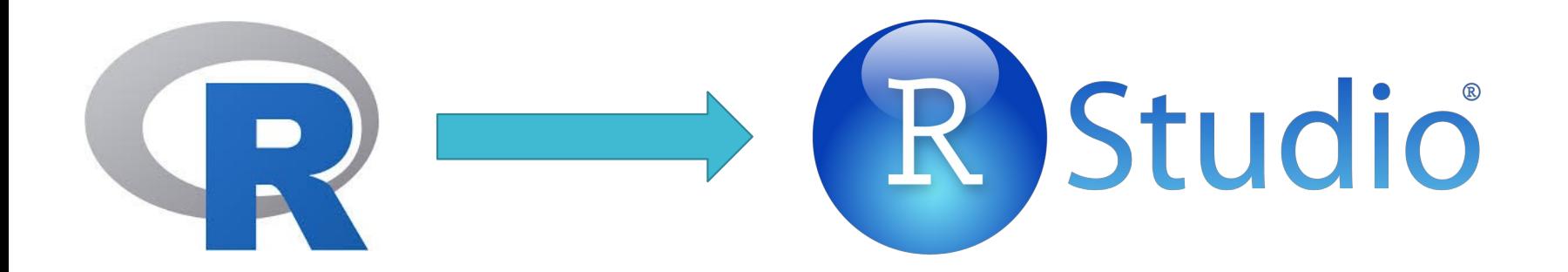

#### How to use R

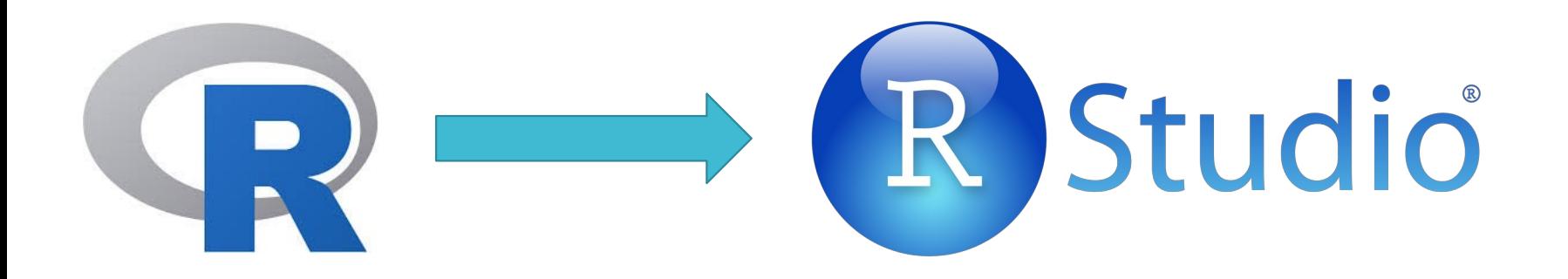

RStudio is an integrated development environment (makes R pretty and has everything in one place)

It runs R

Also free and cross platform

# Downloading R and RStudio

# Exercise 1: Downloading R and Rstudio and getting started

Go to: [https://www.math.ntnu.no/emner/ST2304/2021v/Week01/R-tutorial.h](https://www.math.ntnu.no/emner/ST2304/2021v/Week01/R-tutorial.html) [tml](https://www.math.ntnu.no/emner/ST2304/2021v/Week01/R-tutorial.html)

Open the file.

Work through Part A.

Ask if you need help! That's what we are here for  $\odot$ R Studio

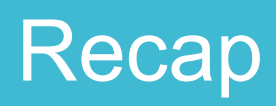

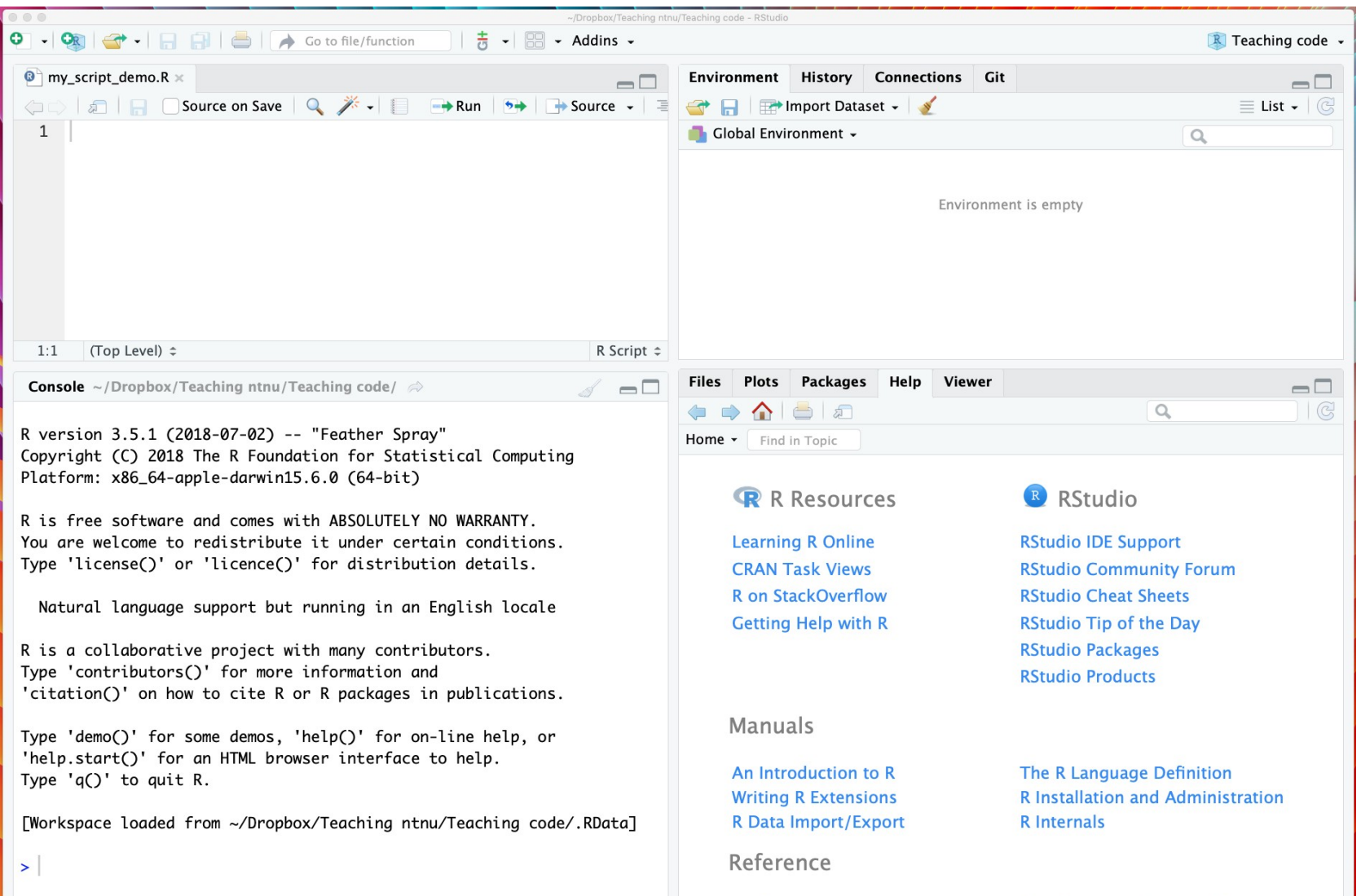

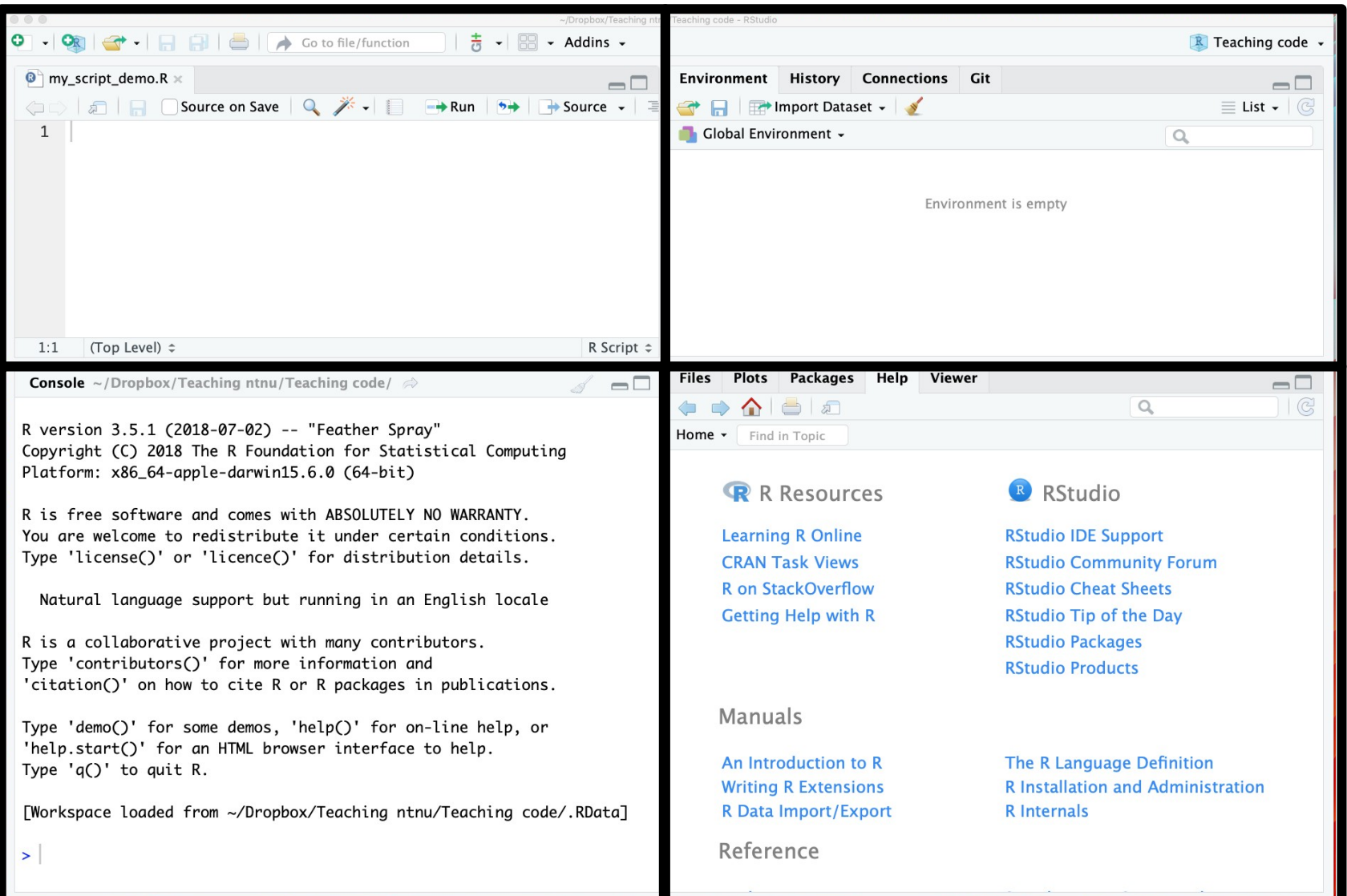

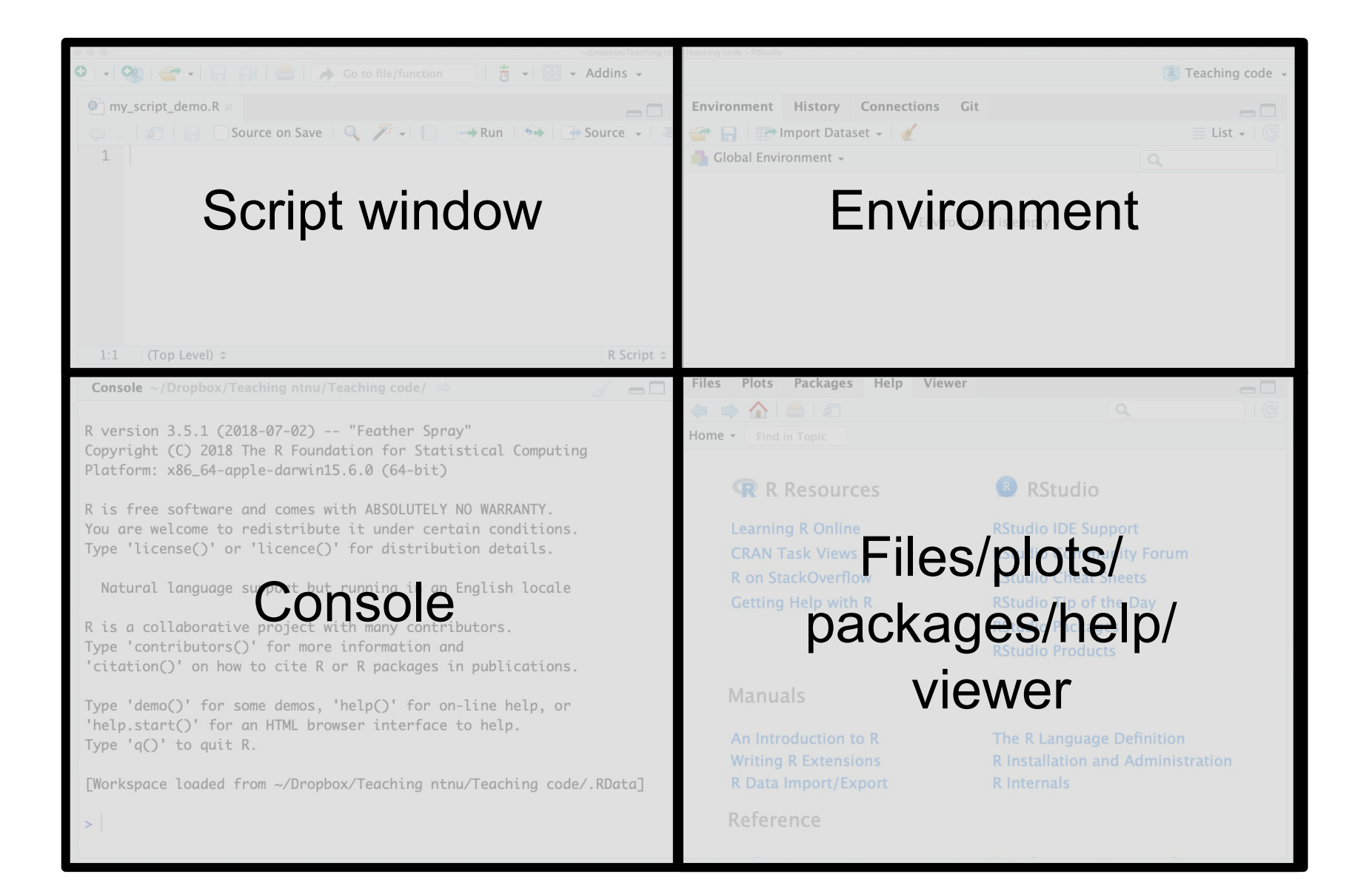

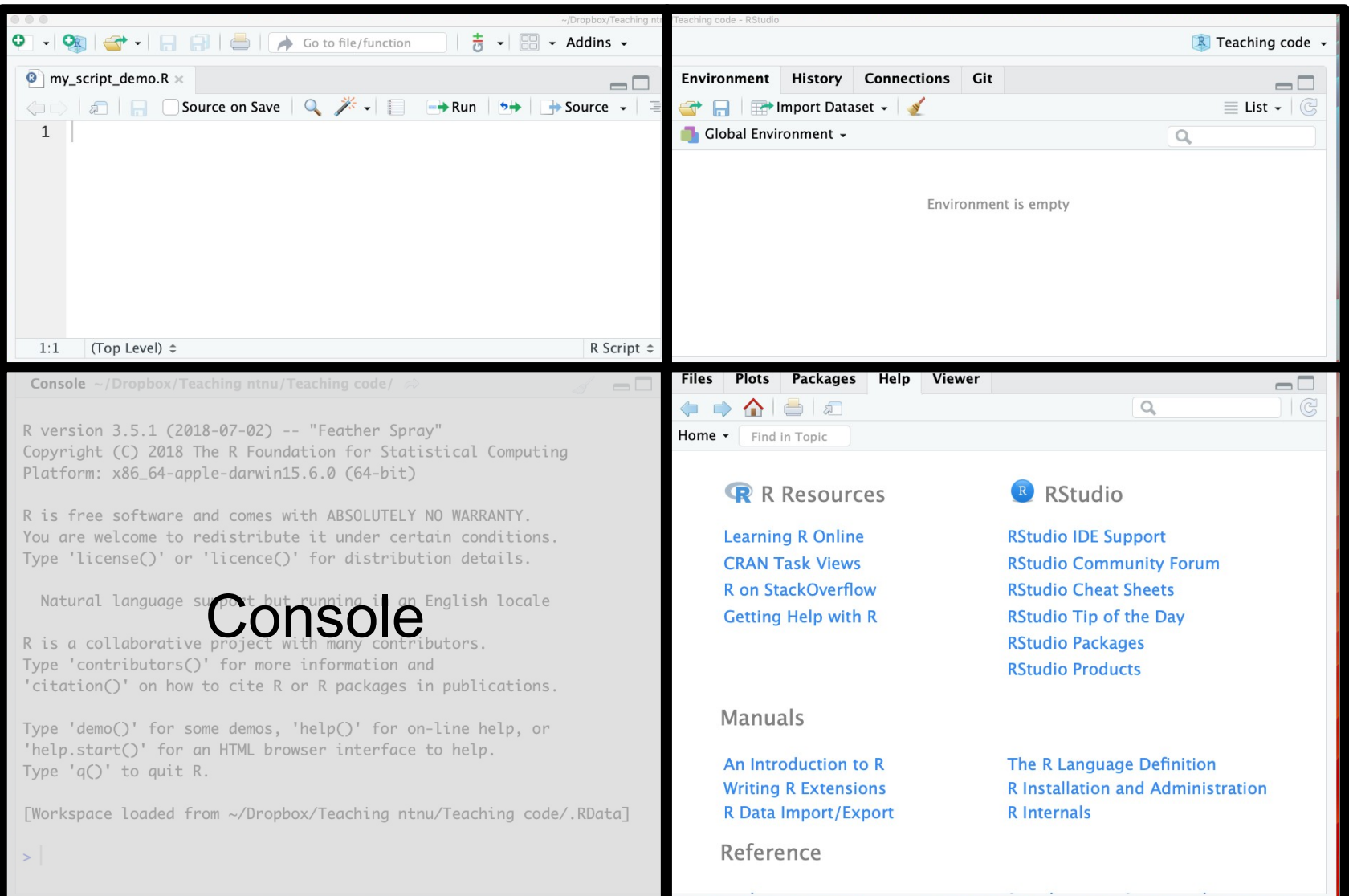

```
Console ~/Dropbox/Teaching ntnu/Teaching code/ \RightarrowR version 3.5.1 (2018-07-02) -- "Feather Spray"
Copyright (C) 2018 The R Foundation for Statistical Computing
Platform: x86_64-apple-darwin15.6.0 (64-bit)
> 2+2\begin{bmatrix} 1 \end{bmatrix} 4
≻
```
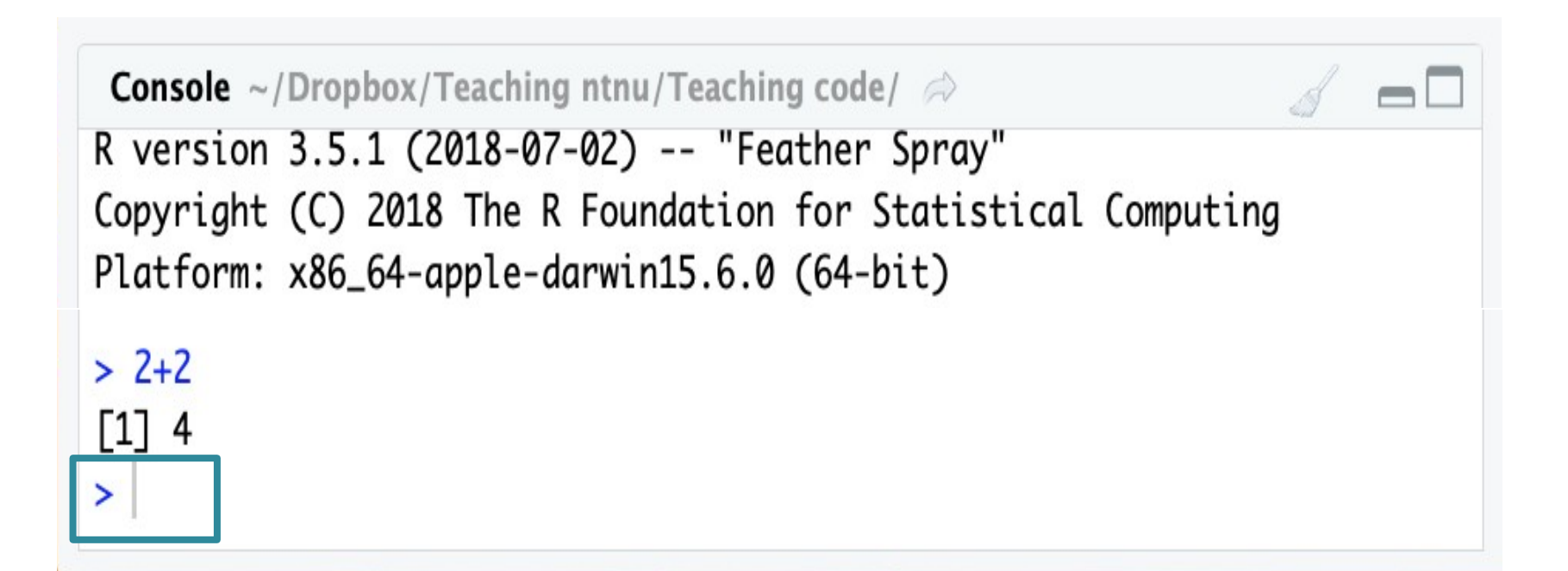

#### Using scripts in RStudio

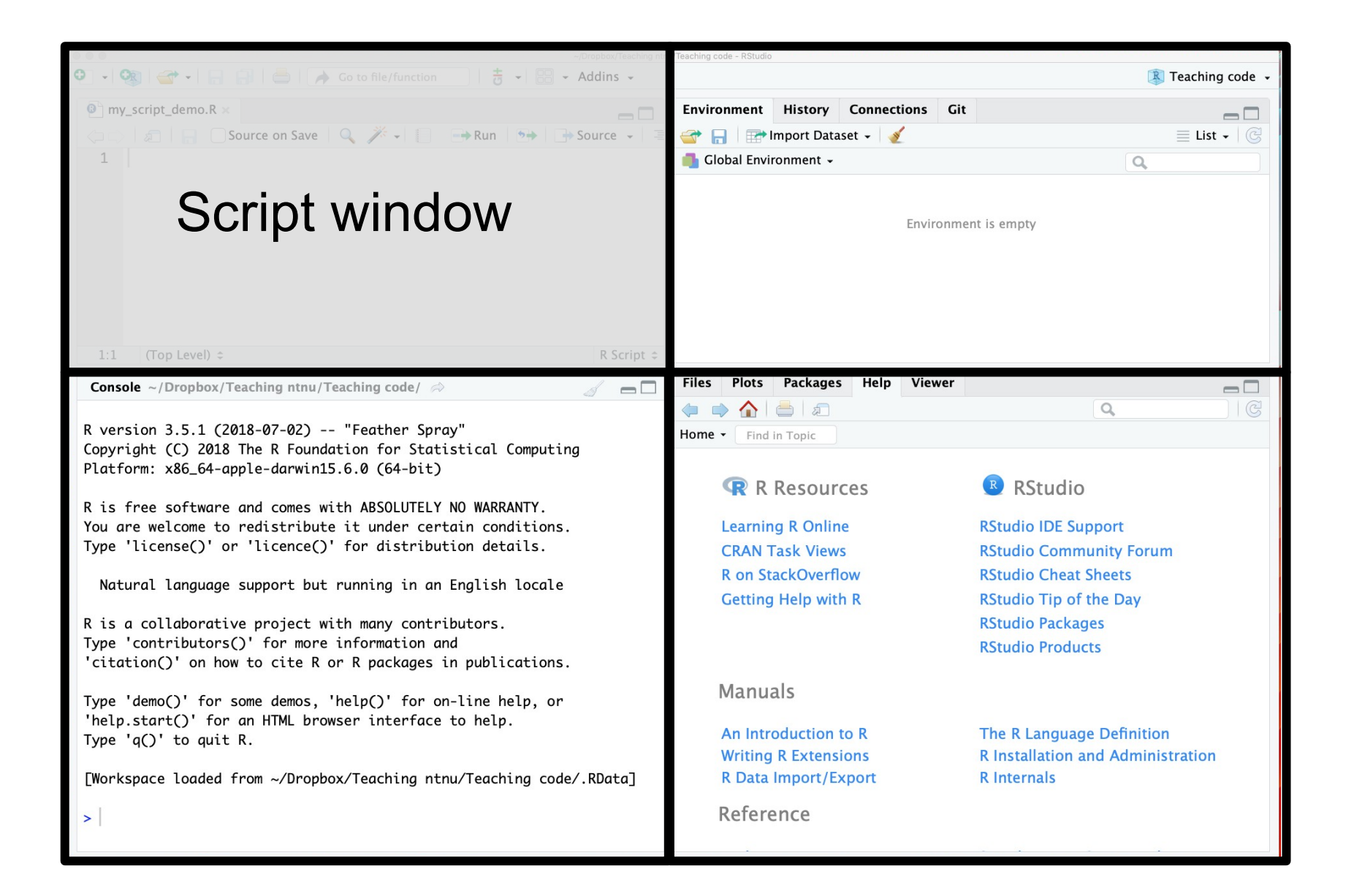

#### Why use **scripts**?

You can save your code

Easier to change the code

Easier to repeat analyses

You can use **comments**

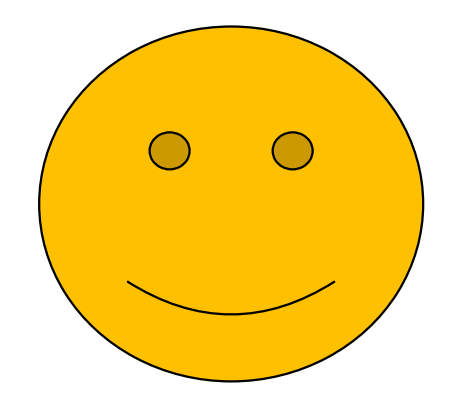

#### To open a new script

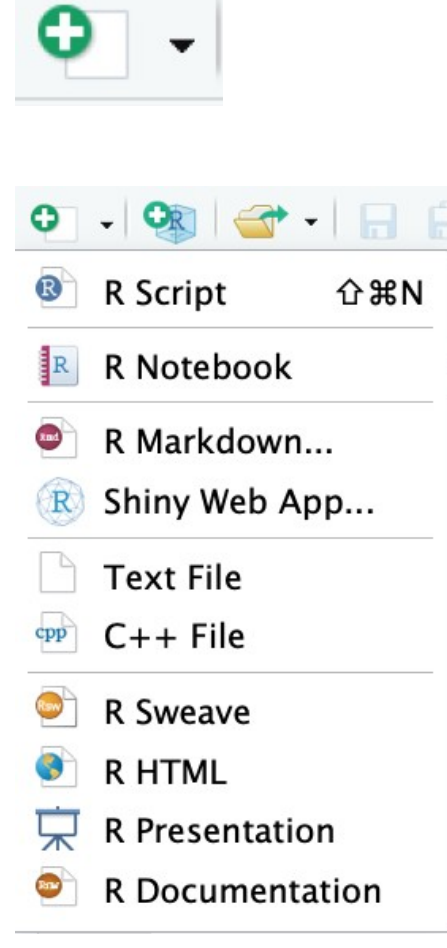

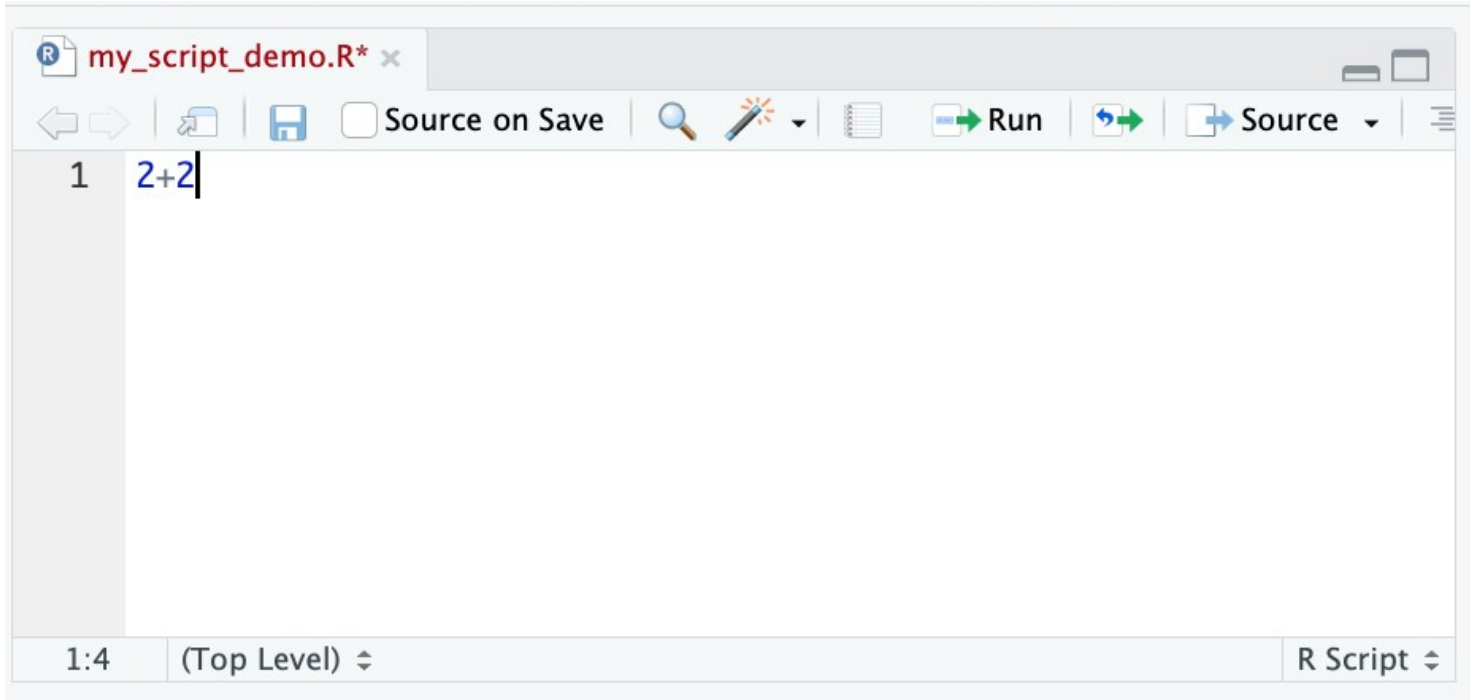

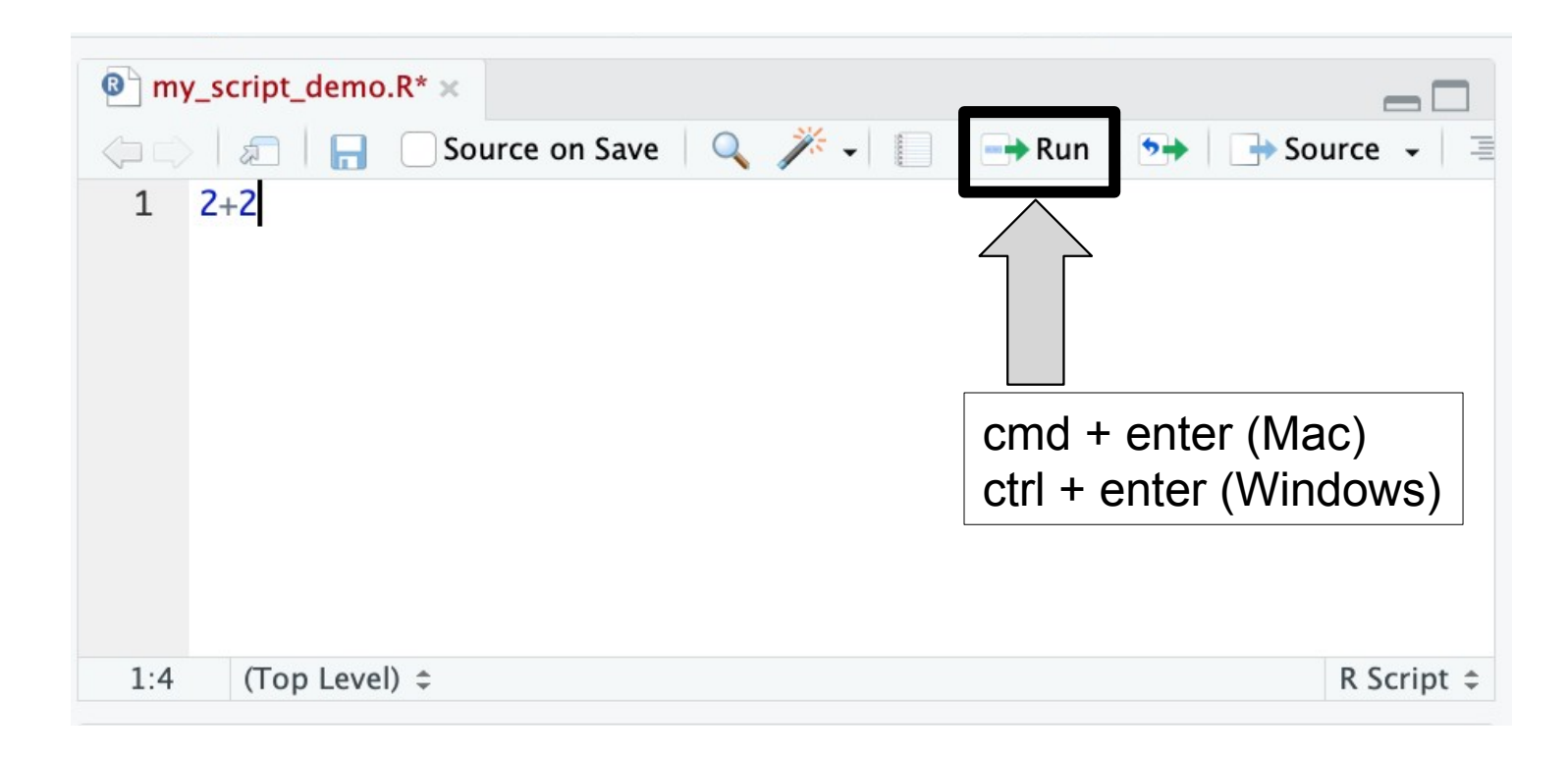

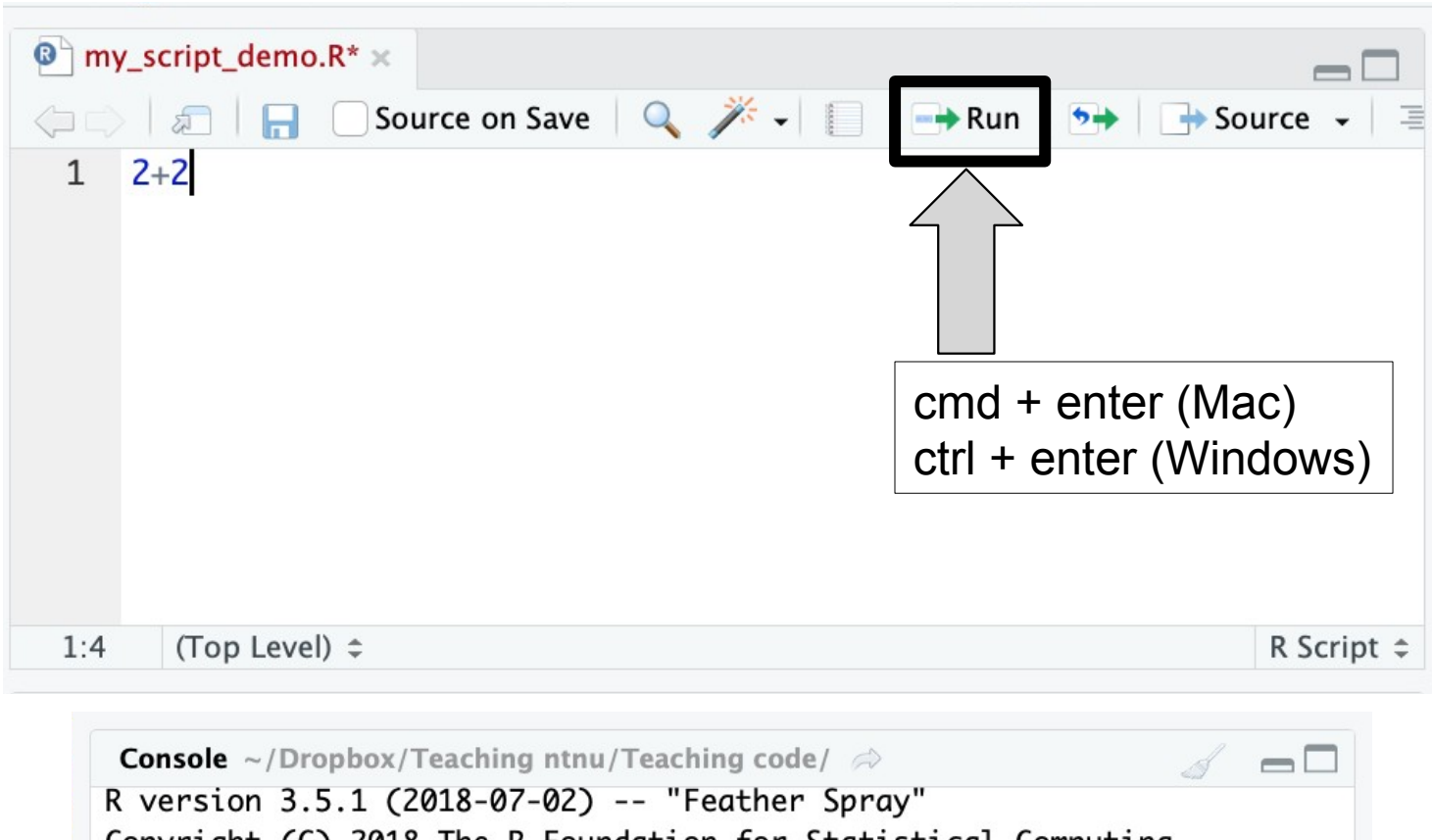

Copyright (C) 2018 The R Foundation for Statistical Computing Platform: x86\_64-apple-darwin15.6.0 (64-bit)

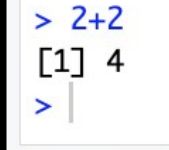

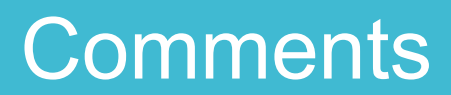

#### **Comments**

# this is a comment

#### **Comments**

#### # this is a comment

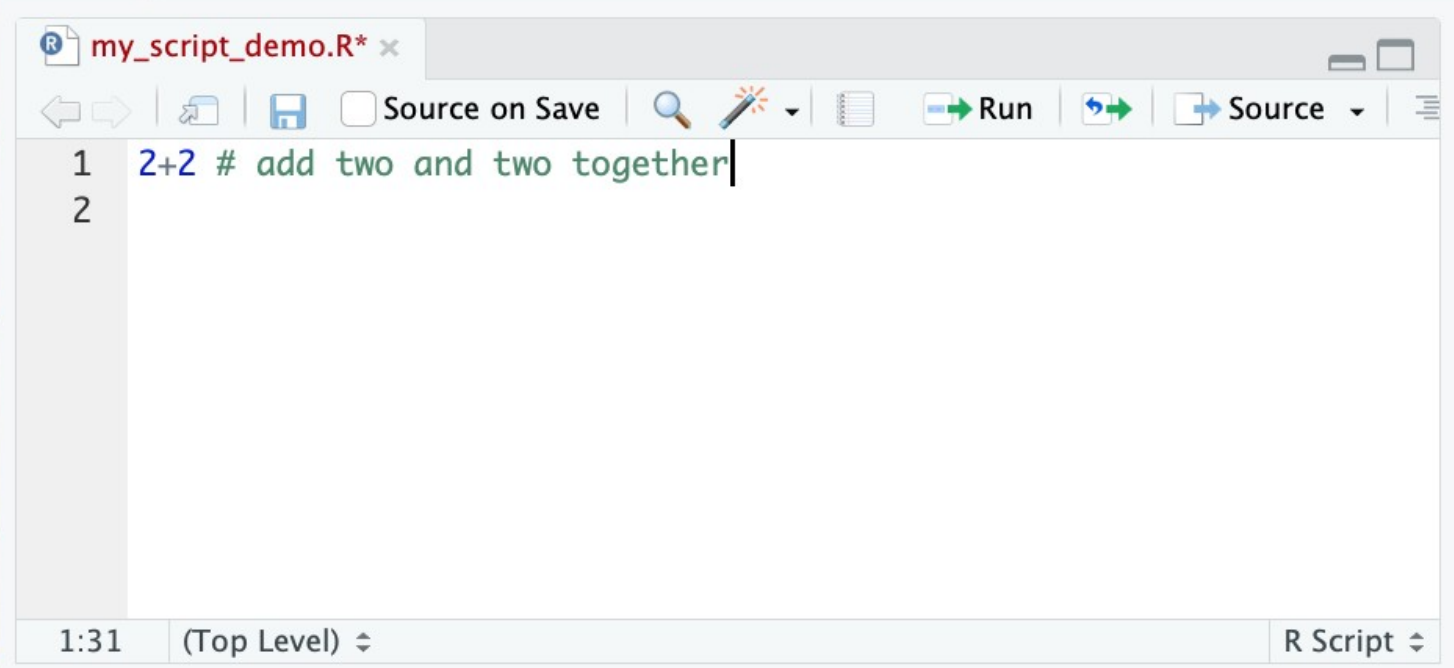

#### **Comments**

#### # this is a comment

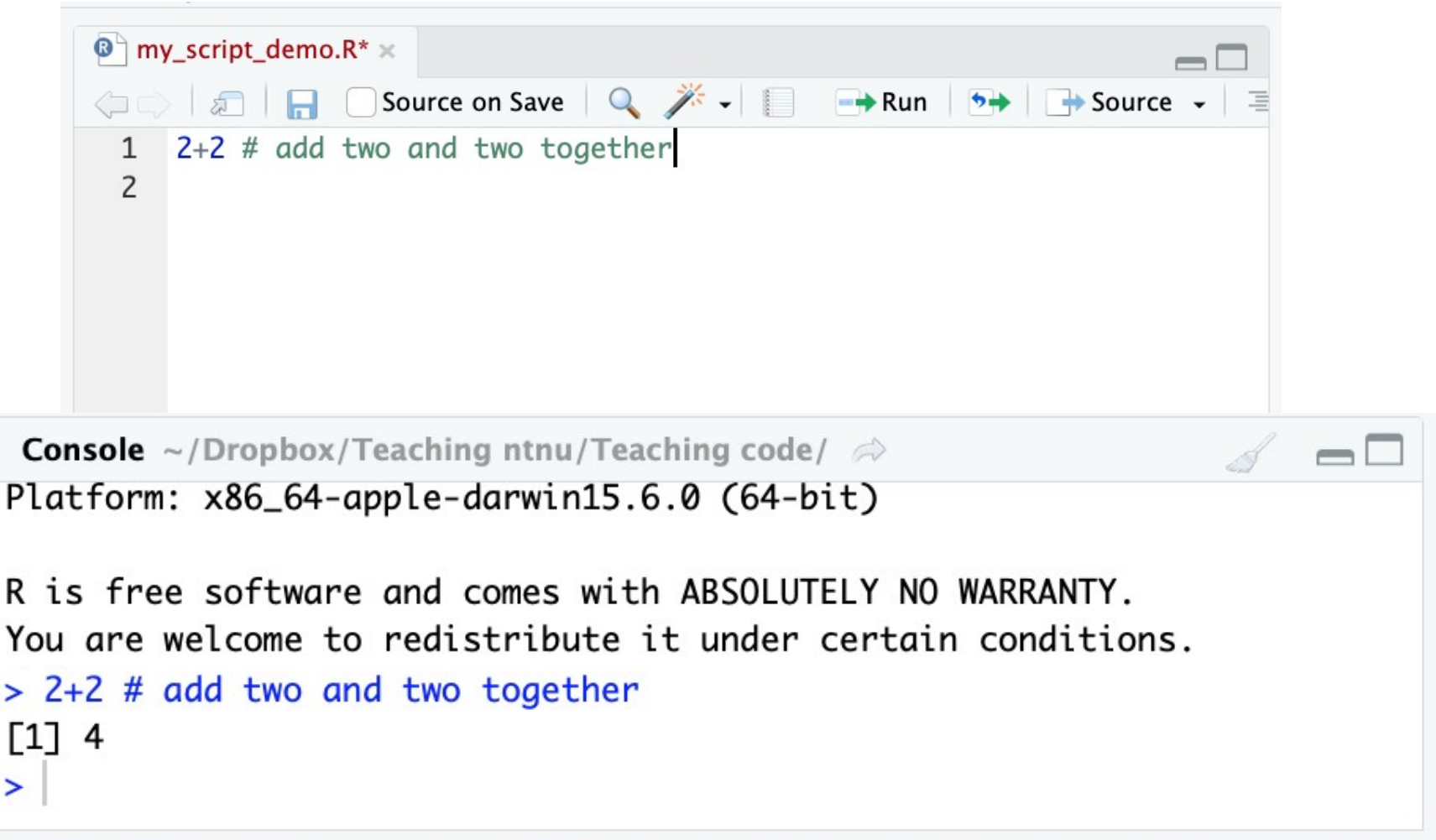

#### Exercise 2: Trying out commands

## Work through Part B

# **We are still here to help!**

There are several new words/concepts here but I will explain them afterwards

# Key words from exercise 2

## Key words from exercise 2

**Object** 

Assign

**Functions** 

### Key words from exercise 2

**Object** 

Assign

Functions +

**Arguments** 

## **Objects**

#### **Objects** are created when you use **assign** and also created as the output of **functions**

R is object-orientated, so all about objects

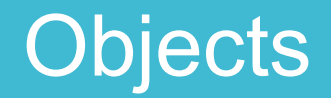

#### **Less formal definition:**

A virtual thing

#### **Formal definition:**

Everything in R is an object. Something stored in the memory of the programme with attached value or attributes

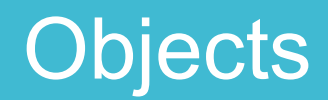

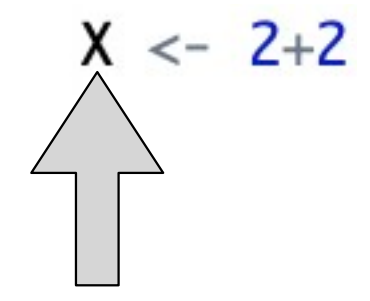

# **Objects**

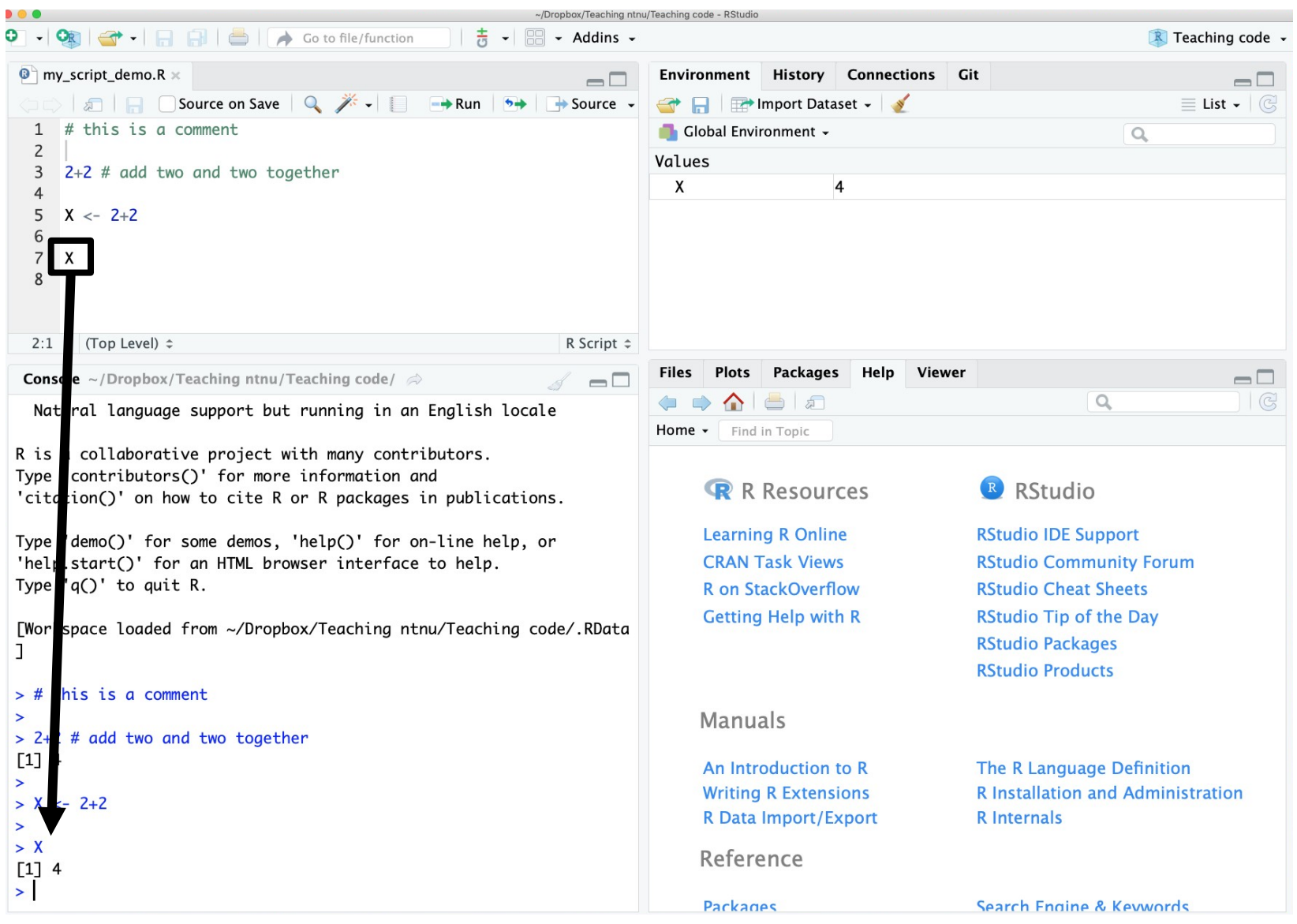

## **Objects**

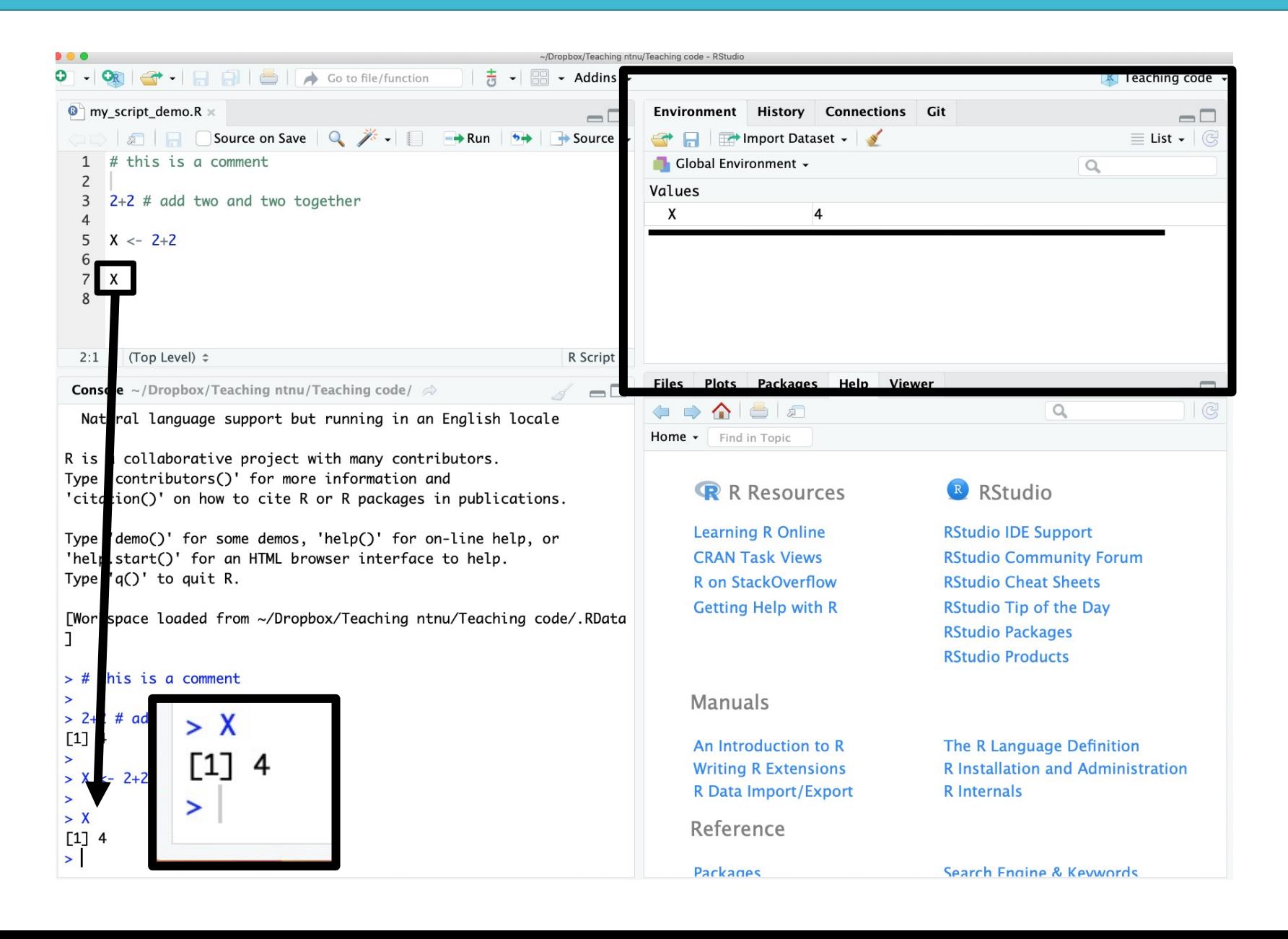

#### Rules for objects

Cannot begin with a number e.g. 1object

Case sensitive e.g. case Case

Cannot be a fundamental function e.g. mean

# Assign/assigning

### Assign/assigning

Stores values as a name in R

Creates objects

 $Use = or < -$ 

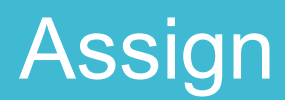

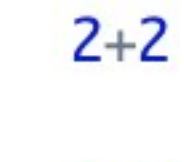

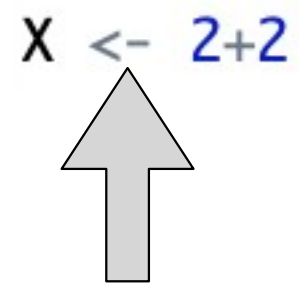

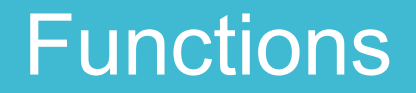

Stored code that takes an input and gives an output

#### Functions

Stores code that takes an input and gives an output

- Very useful for repeated processes
- Can make our own or use others
- Always outputs **objects**
- Use **arguments**

#### Functions

Examples of functions:

- sqrt() # takes square root
- log() # takes log
- $exp()$  # takes exponent
- c() # combines values into something called a vector
- seq() # creates a sequence of numbers
- $mean()$  # takes mean

## **Arguments**

The input to a function

They are given to the function, which does something with them

## **Arguments**

The input to a function

They are given to the function, which does something with them

E.g.

 $sqrt(x)$  # takes square root of x

## **Arguments**

The input to a function

They are given to the function, which does something with them

E.g.

 $sqrt(x)$  # takes square root of x

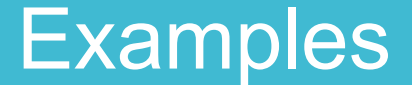

#### W\_times <-  $c(12.2, 11.9, 11.5, 11.5, 11, 11.4, 11.08)$

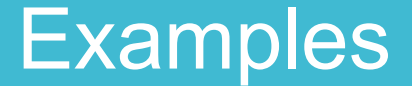

# W\_times <-  $c(12.2, 11.9, 11.5, 11.5, 11, 11.4, 11.08)$ **Function**

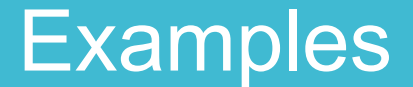

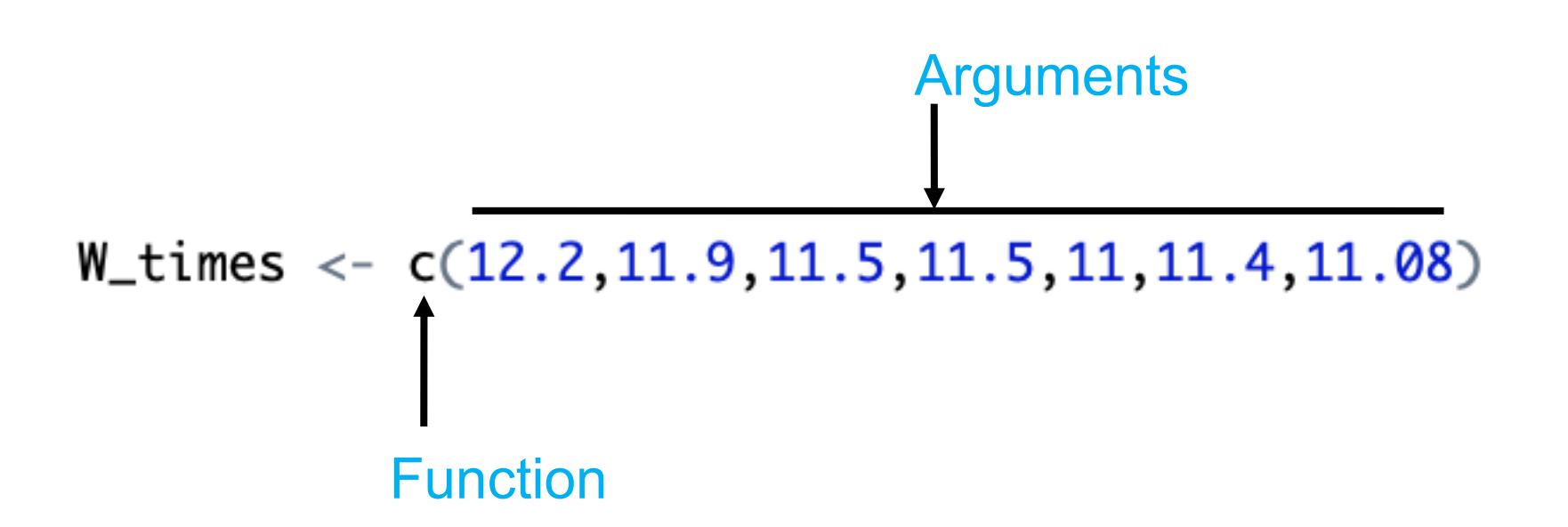

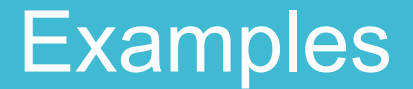

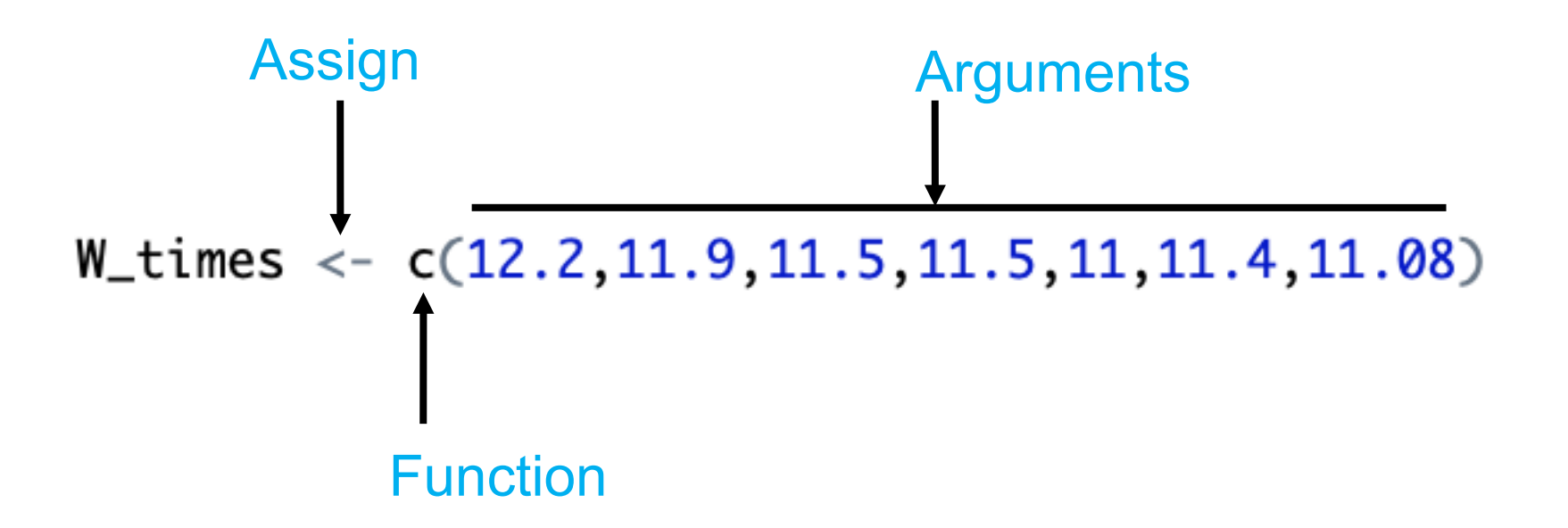

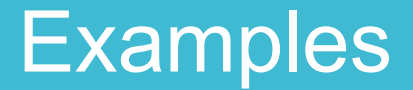

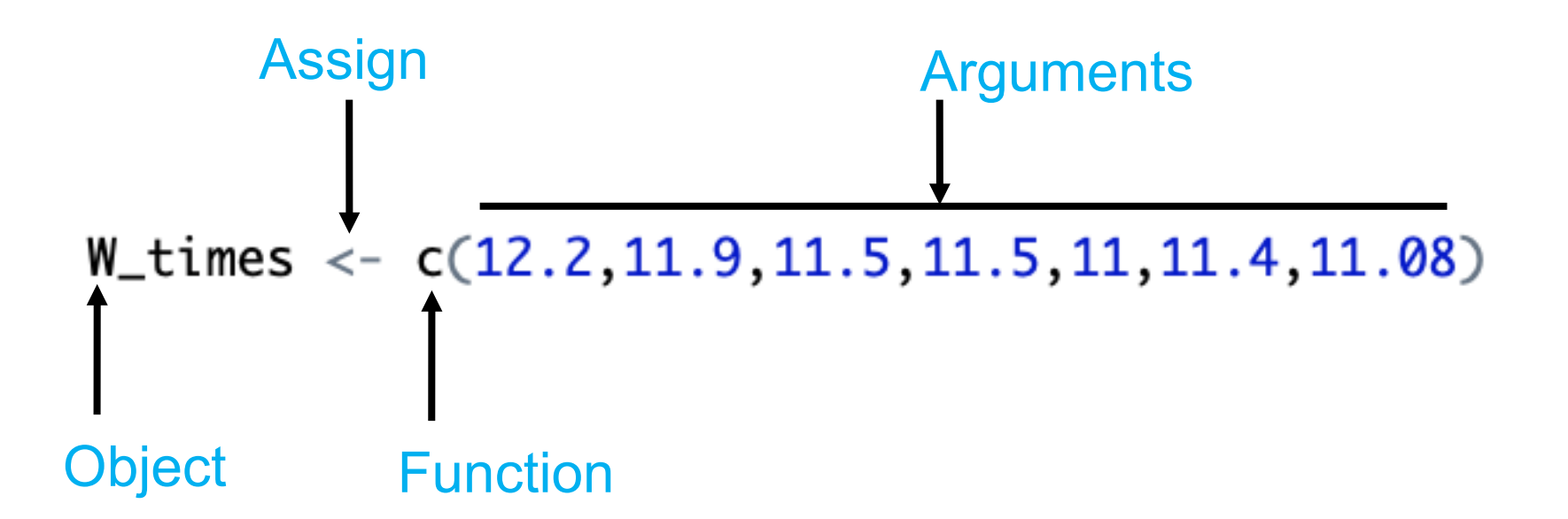

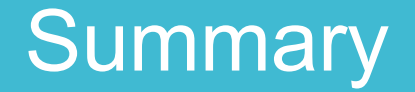

Downloading R and RStudio

Basics of using R

Objects, assigning, and functions

#### **Summary**

#### What is R and why do we use it?

Open source statistical programming language

Free and flexible!

Downloading R and RStudio

Should be done

Basics of using R

Looked at **scripts, comments,** console, running

Objects, assigning, and functions

Looked at how to assign objects and how to use functions

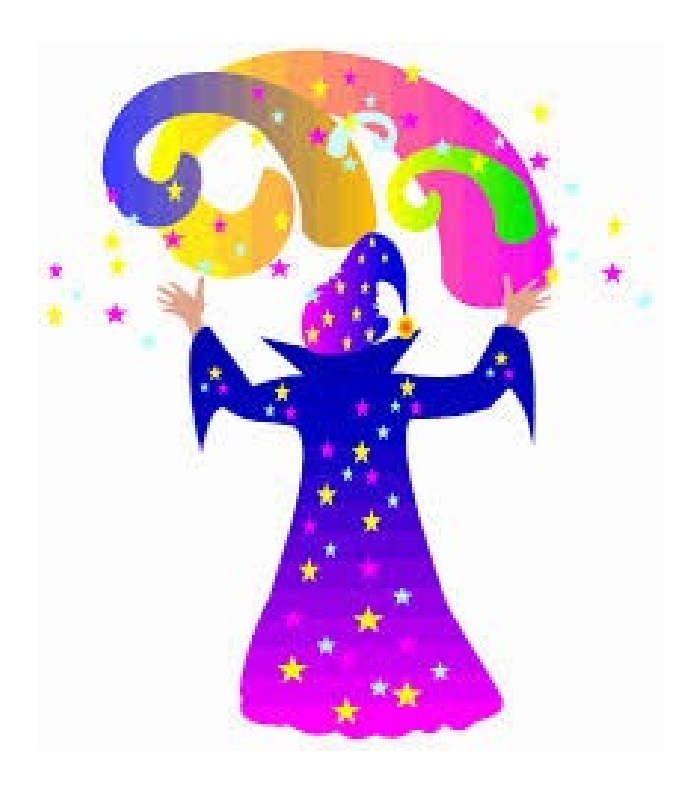

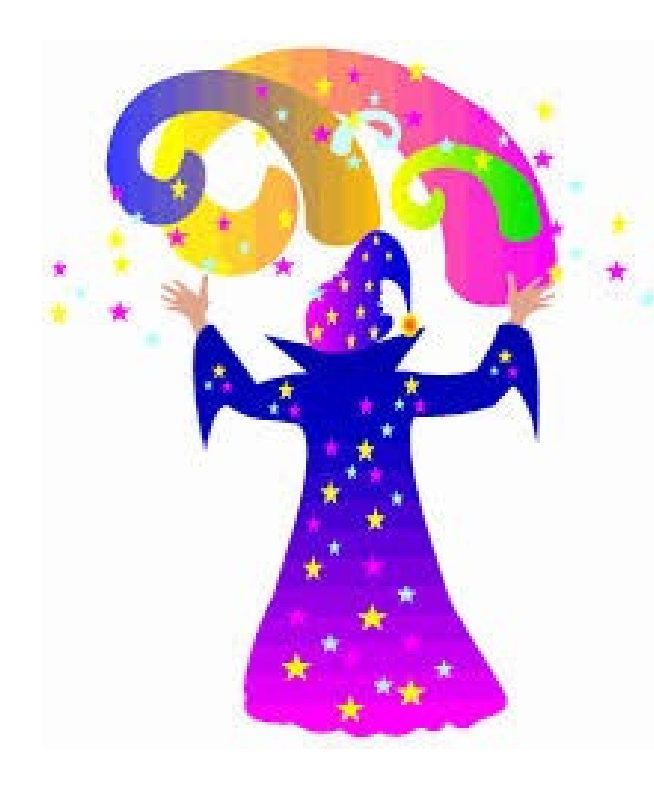

# **Search for and ask for help!**

Google is great resource

Help files in RStudio

CRAN (where you download R)

Ask us

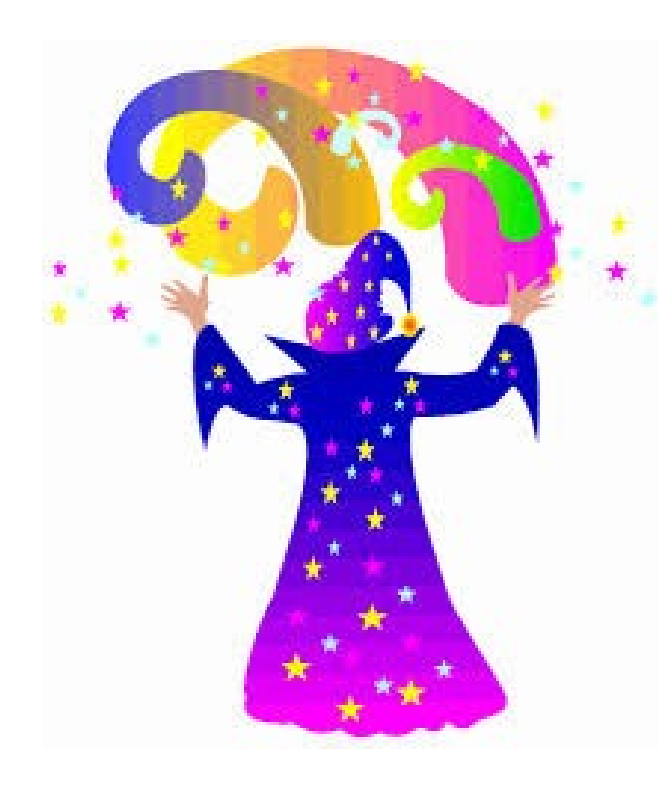

# **Search for and ask for help!**

Google is great resource

Help files in RStudio

CRAN (where you download R)

Ask us

None of us have memorised it all!

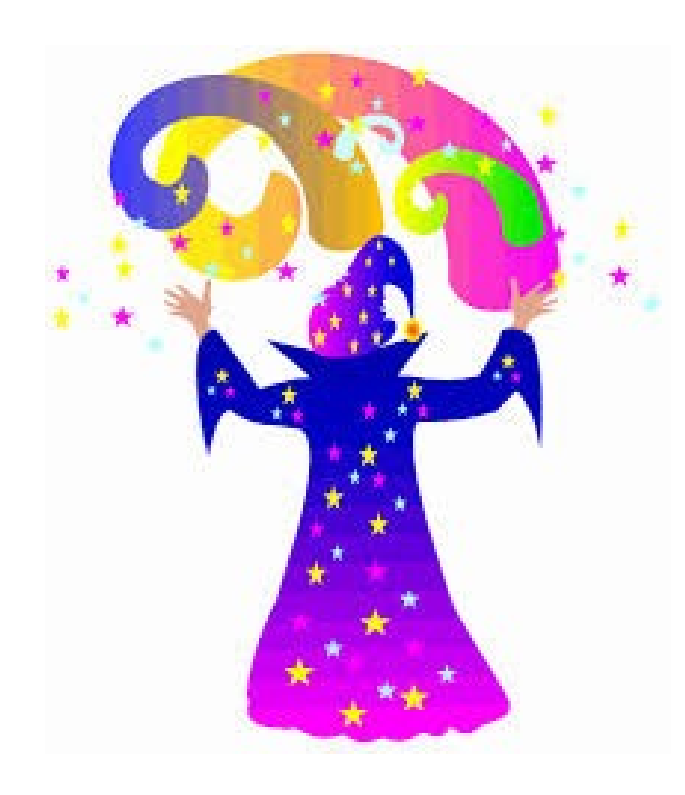

[https://digit.ntnu.no/courses/course-v1:NTN](https://digit.ntnu.no/courses/course-v1:NTNU+IMF001+2020/course/) [U+IMF001+2020/course/](https://digit.ntnu.no/courses/course-v1:NTNU+IMF001+2020/course/)

Nice R course that can follow on from the tutorial for this course